**Programming IMS Open Database for Optimal Performance**

Kevin Hite IBM STSM – IMS architect

> Virtual IMS user group meeting February 5, 2019

> > IBM.

### **Please note**

IBM's statements regarding its plans, directions, and intent are subject to change or withdrawal without notice at IBM's sole discretion.

Information regarding potential future products is intended to outline our general product direction and it should not be relied on in making a purchasing decision.

The information mentioned regarding potential future products is not a commitment, promise, or legal obligation to deliver any material, code or functionality. Information about potential future products may not be incorporated into any contract.

The development, release, and timing of any future features or functionality described for our products remains at our sole discretion.

Performance is based on measurements and projections using standard IBM benchmarks in a controlled environment. The actual throughput or performance that any user will experience will vary depending upon many factors, including considerations such as the amount of multiprogramming in the user's job stream, the I/O configuration, the storage configuration, and the workload processed. Therefore, no assurance can be given that an individual user will achieve results similar to those stated here.

# **Agenda**

- **IMS Java solution overview**
- Performance topics
	- Access to IMS DB off platform
	- Java enabled IMS dependent region
	- Performance at the lab
- Resources

4

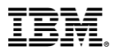

# **IMS Java solutions overview**

### IMS Java solutions overview

– Java application developers can access IMS assets from both

- Java running on distributed environments over TCP/IP
- Java running on z/OS in IMS or other middleware such as CICS or WebSphere Application Server

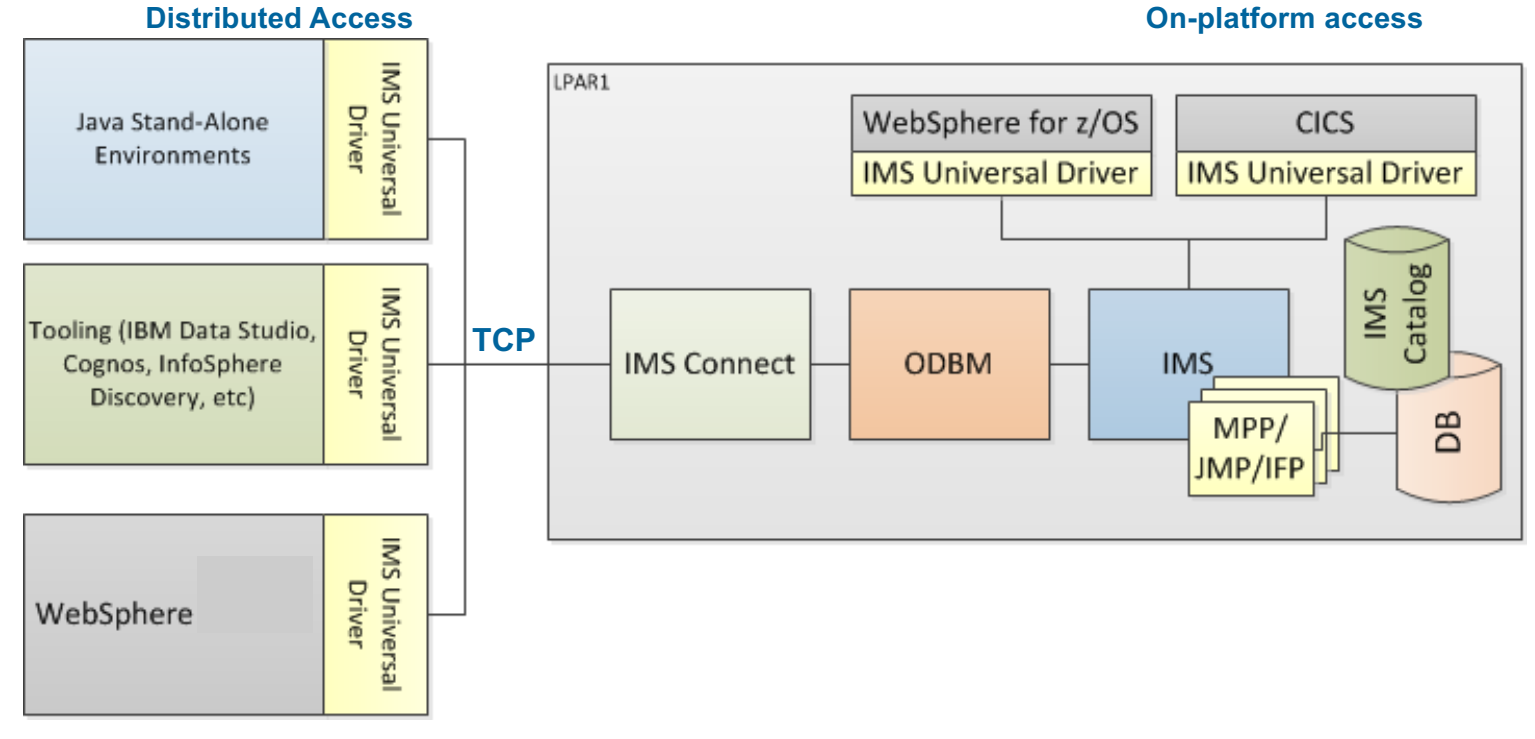

### IMS Universal Database Drivers & Resource Adapters

IMS the IMS Universal Database Drivers (imsudb.jar) include:

- JDBC interface
- DL/I for Java API IMS DB support
- DL/I for Java API IMS TM support

IMS ships 4 IMS Universal Database Resource Adapters

- **1. imsudbJLocal.rar - JDBC with single phase commit (recommended)**
- **2. imsudbJXA.rar - JDBC with two phase commit (recommended)**
- 3. imsudbLocal.rar CCI with single phase commit
- 4. imsudbXA.rar CCI with two phase commit

All parts shipped as part of the IMS Java

- FMID JMKxx06 where xx is the IMS release level
- no additional charge on top of the IMS base

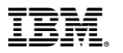

# **Access to IMS DB off platform, performance topics**

# Distributed access to IMS database – components

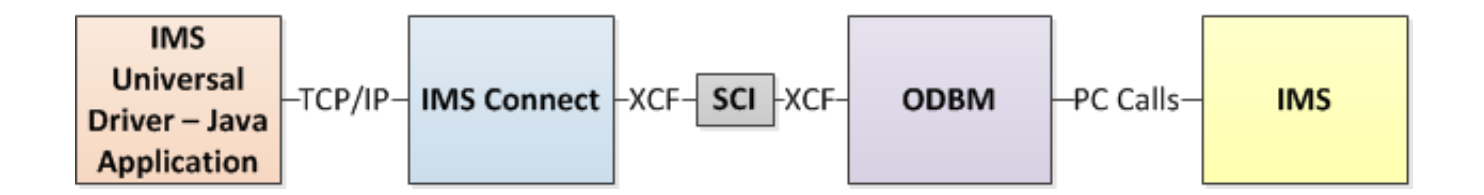

- § Distributed access over TCP/IP to IMS data (via IMS Connect and ODBM)
	- IMS Universal Database Driver/Resource Adapter
	- IMS Connect
	- ODBM
	- SCI
	- IMS

# Performance considerations: Distributed access to IMS database

- Applications
	- –SQL considerations
	- –JDBC considerations
- Distributed Server
	- –Thread pool settings
	- –Connection pool settings
		- Number of connections
		- Connection time limits
- IMS Connect
	- –Timeout settings frontend (client)
	- –Timeout settings backend (IMS)
	- –ODBM routing
- § Open Database Manager (ODBM)
	- –Max Threads
	- –Fast Path buffer tuning
	- –RRS=Y or RRS=N
- § IMS
	- –Pool tuning (PSB, PSBW, DMB)
	- –MAXPST
	- –PCB processing options (PROCOPT)

# Performance considerations: DRDA

- § Distributed Relation Database Architecture (DRDA)
	- –Used to define the TCP/IP protocol for accessing IMS data as well as
		- Authentication/authorization
		- IMS scheduling of PSB's for data access
		- Database insert, update, delete, and retrieve requests
		- Commit/rollback
- DRDA monitoring tools
	- –IMS Connect Extensions for logging DRDA activity through IMS Connect
		- Captures activity between TCP/IP client  $\leftrightarrow$ IMS Connect and IMS Connect  $\leftrightarrow$  ODBM
	- –IMS Universal Driver traces for analyzing DRDA activity during application development

# Performance considerations: DRDA

- IMS Universal Database Driver
	- Review DRDA flows
		- While developing new transactions/services enable the IMS Universal Driver's DRDA tracing to see if the flows look to be optimized.
		- Enabling IMS Universal Database Driver trace: [http://www-01.ibm.com/support/knowledgecenter/#!/SSEPH2\\_13.1.0/com.ibm.ims13.doc.apg/ims\\_odbdli4jtracing.htm](http://www-01.ibm.com/support/knowledgecenter/)
	- DRDA trace can be used to review
		- TCP/IP socket open/closed
		- PSB allocation/de-allocation
		- Type of database interactions
		- SSA Lists being used
		- How much data is fetched
		- How often data is fetched
		- Commit processing

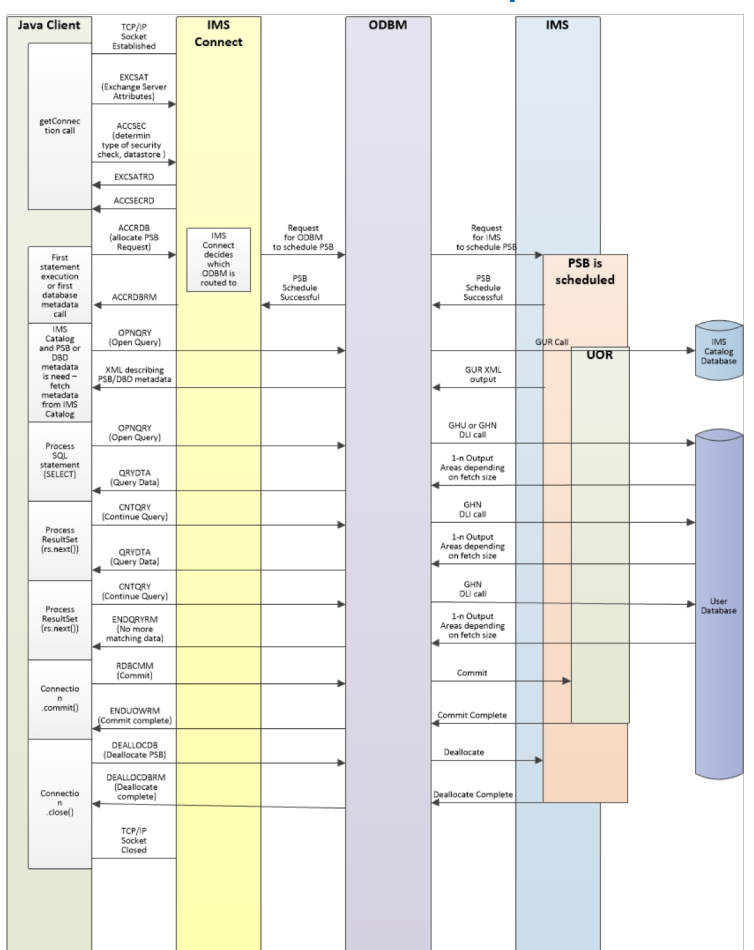

- *Network time* Time spent writing/reading the bytes to/from IMS Connect
- *Server time* Time spent waiting on a response from IMS Connect

```
[ibm][ims][drda][t4][thread:35] [SystemMonitor:stop]
        network: 3.571619ms | server: 0.39184599999999997ms
```
### § **Tools that help record DRDA flows (and more) in IMS Connect**

- IMS Connect Extensions capture/archive events (DRDA), ODBM routing exits, analyze active sessions
- IMS Problem Investigator merged view of IMS Connect events (DRDA), IMS logs, etc
- I have also seen BMC Energizer being used for this as well

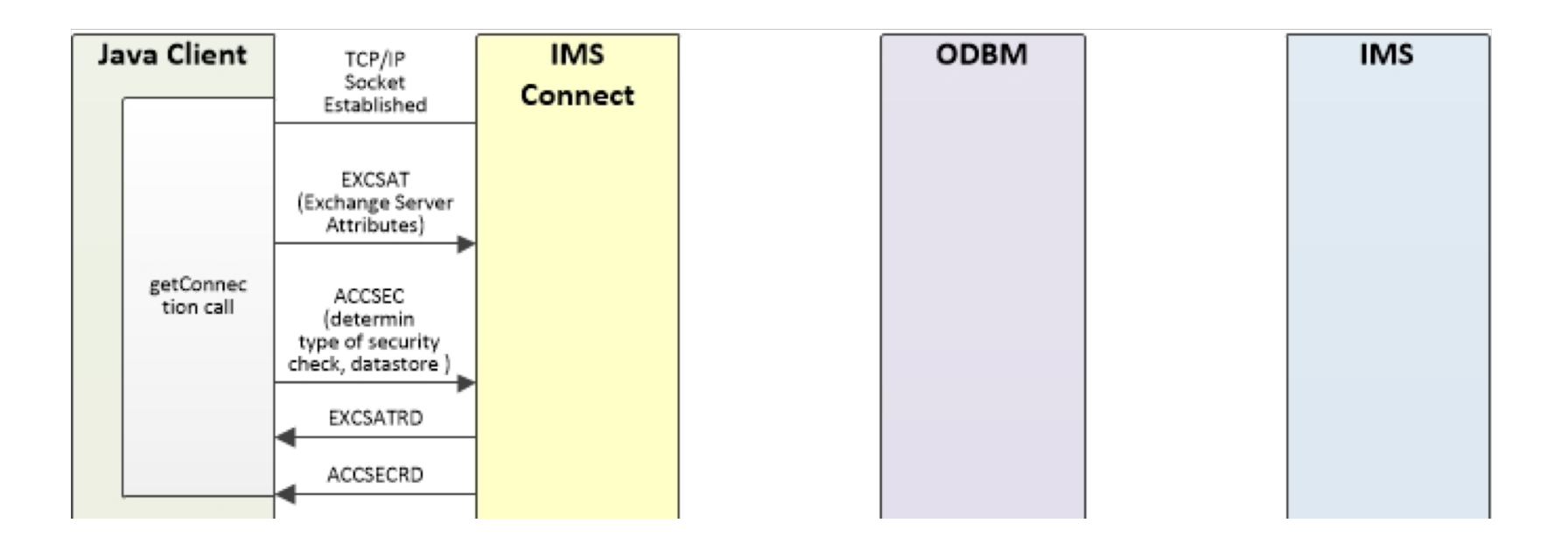

# DRDA flows: Exchange Server Attributes & Access Security Check

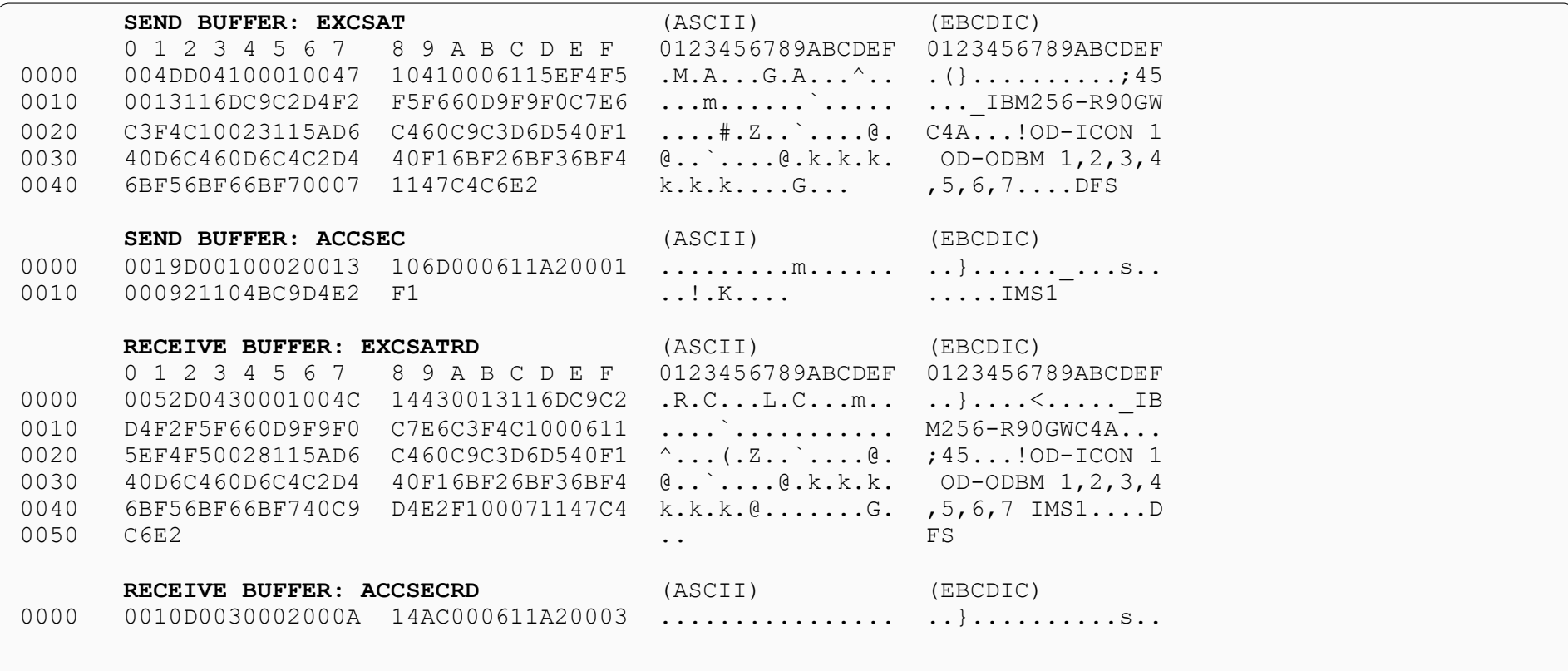

### I

# DRDA flows: Security Check

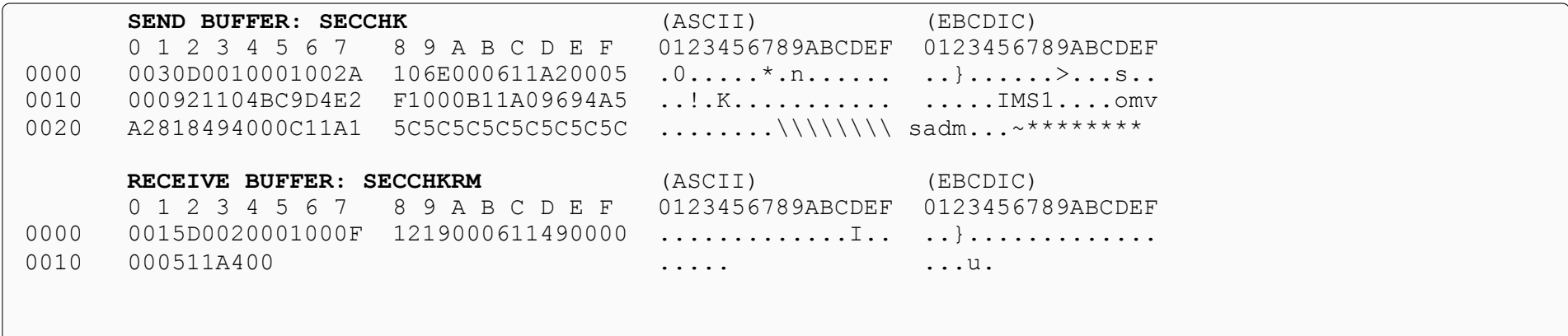

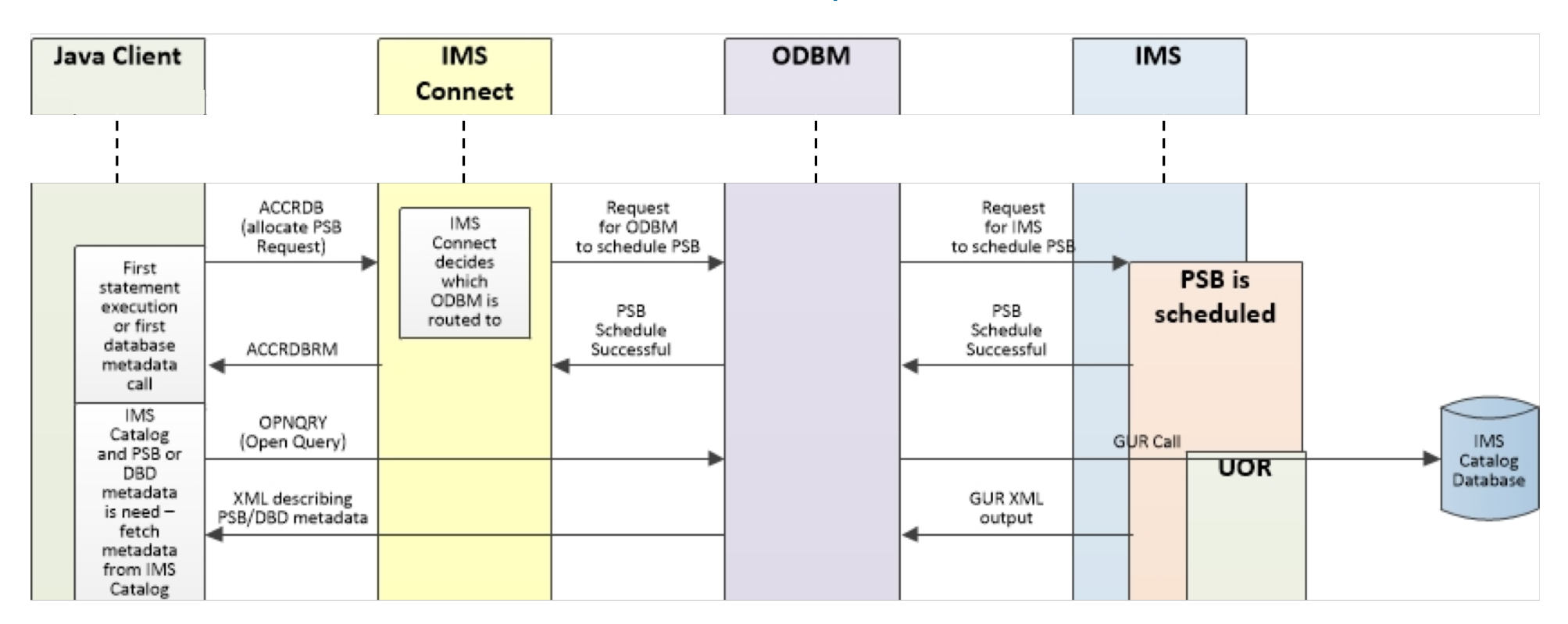

# DRDA flows: Access Relation Database

### § Allocate the PSB in IMS, in this example we are requesting allocation of the PSB named **BMP255**

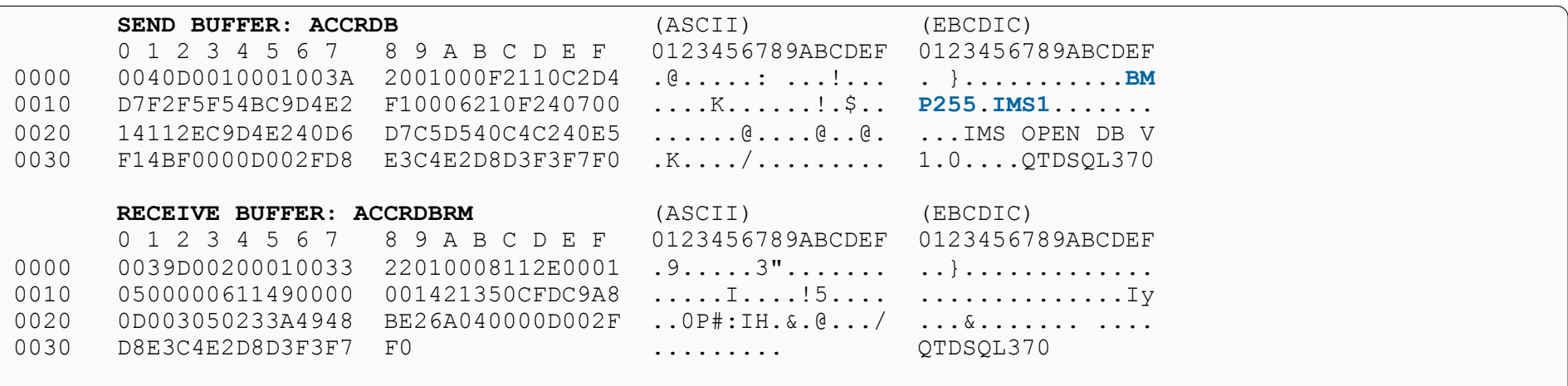

# DRDA flows: Open Query

- § Issue a **GUR** DL/I call against PCB **DFSCAT00** for SSA List **HEADER (RHDRSEQ EQPSB BMP255 )**
- Only issued if the IMS catalog is enabled
- Only issued the first time the JVM accesses a given PSB or DBD resource

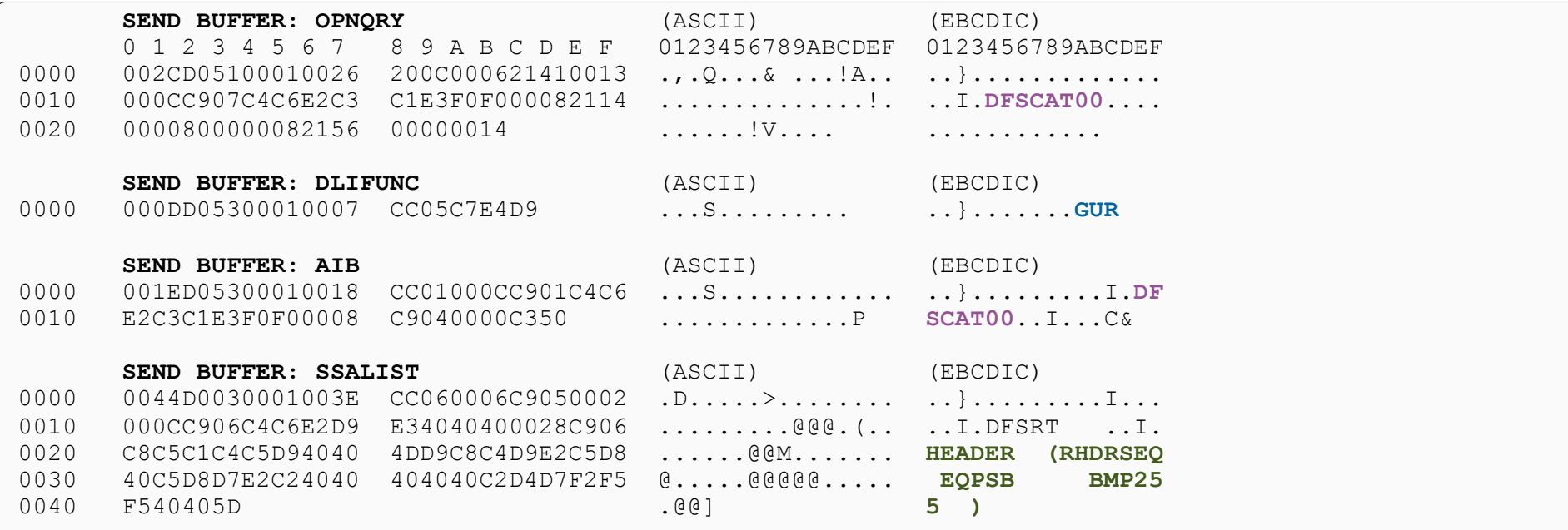

# DRDA flows: Open Query

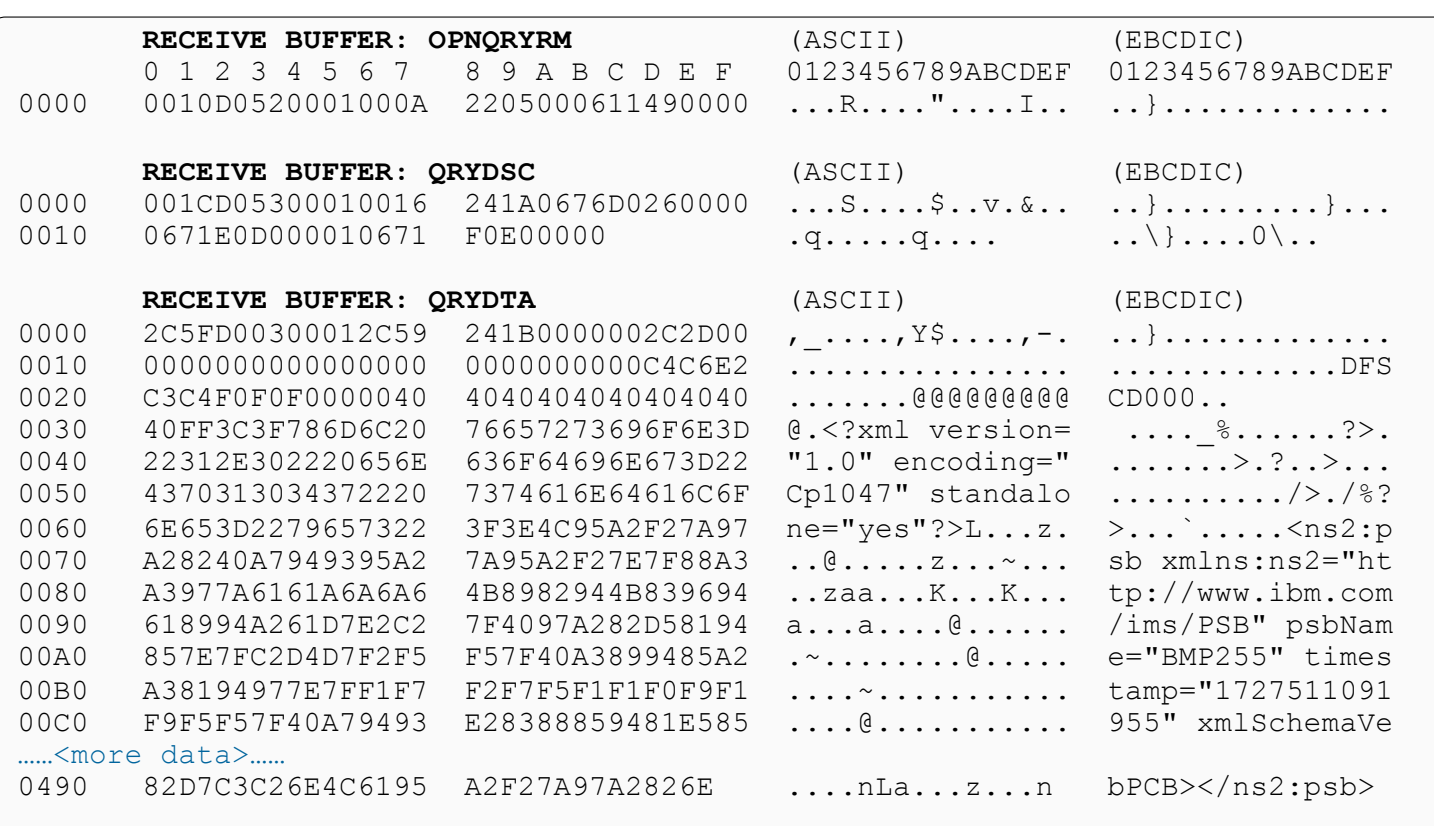

An XML document describing the meta data for IMS PSB BMP255 is returned.

The XML is built from the IMS catalog to describe IMS DBD and PSB resources.

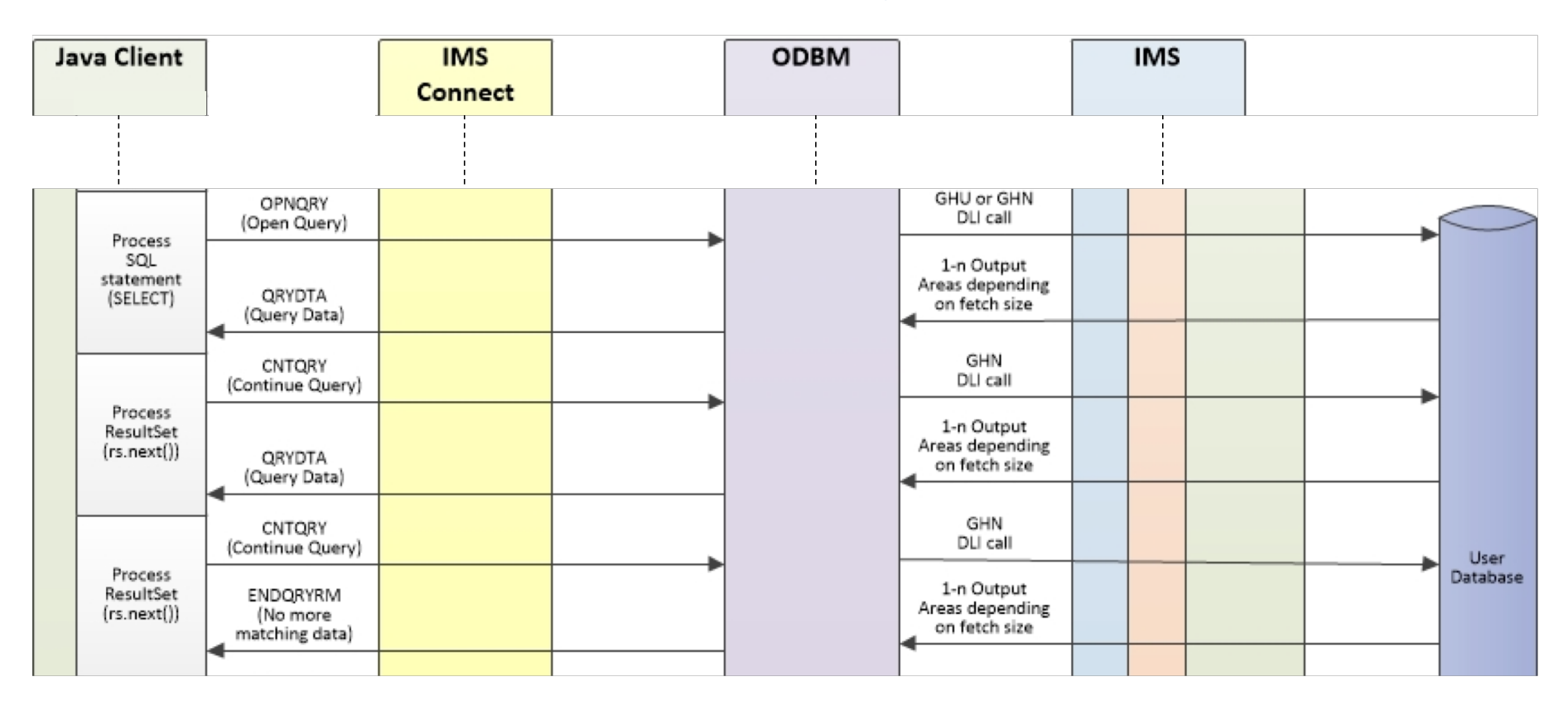

# DRDA flows: Open Query

- § Batch **retrieve** issue a series of GU/GN calls against the IMS DB
- § The DLI calls are issued against the DB PCB named **PCB01** using SSA List: **HOSPITAL**

#### **WARD (WARDNO LT0004+WARDNO GE0010)**

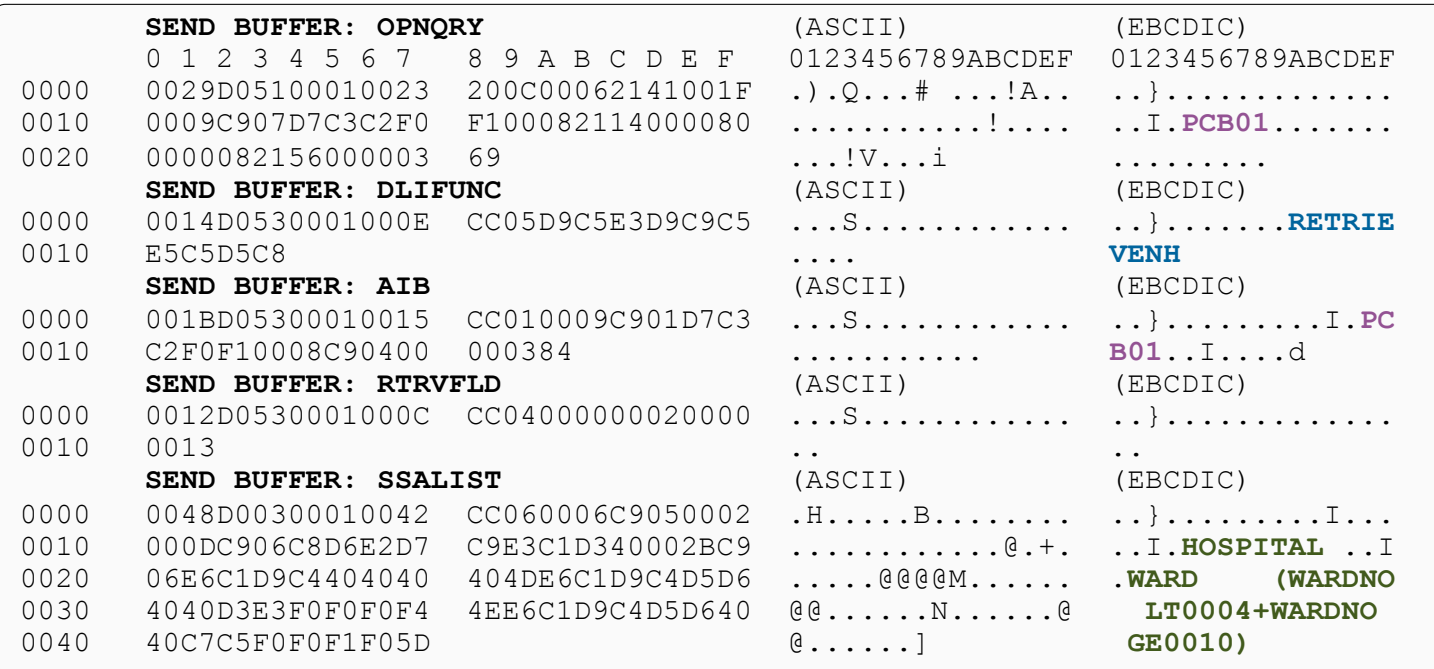

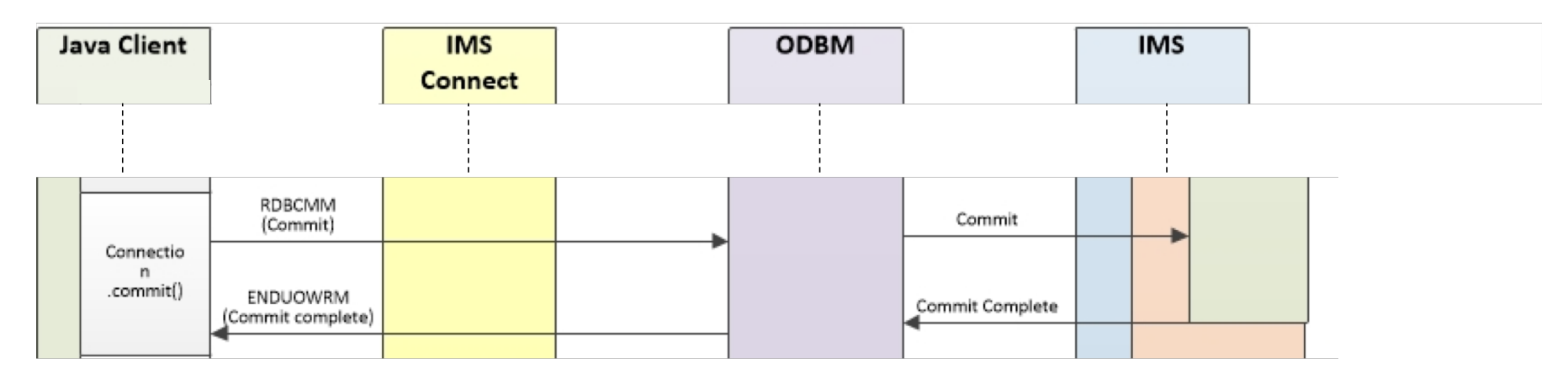

### DRDA flows: Commit

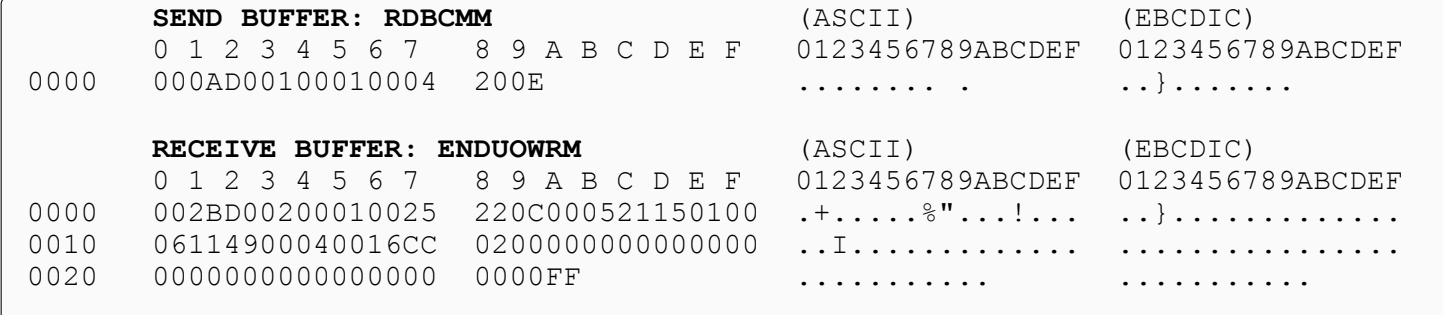

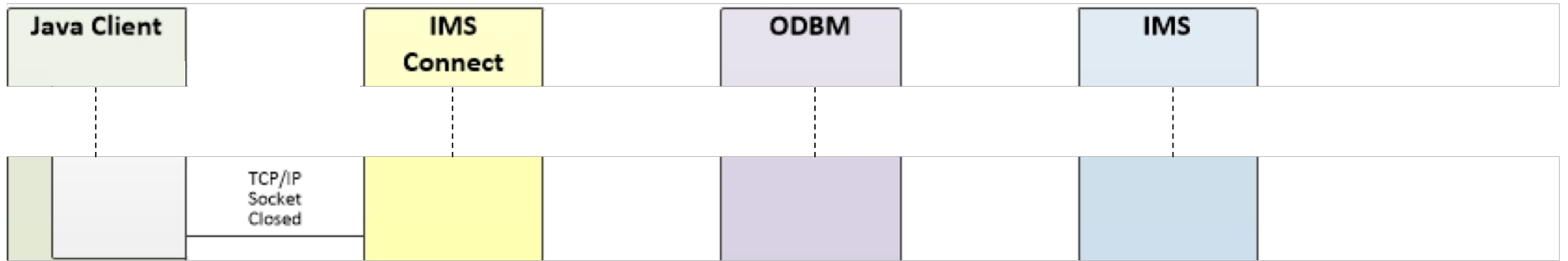

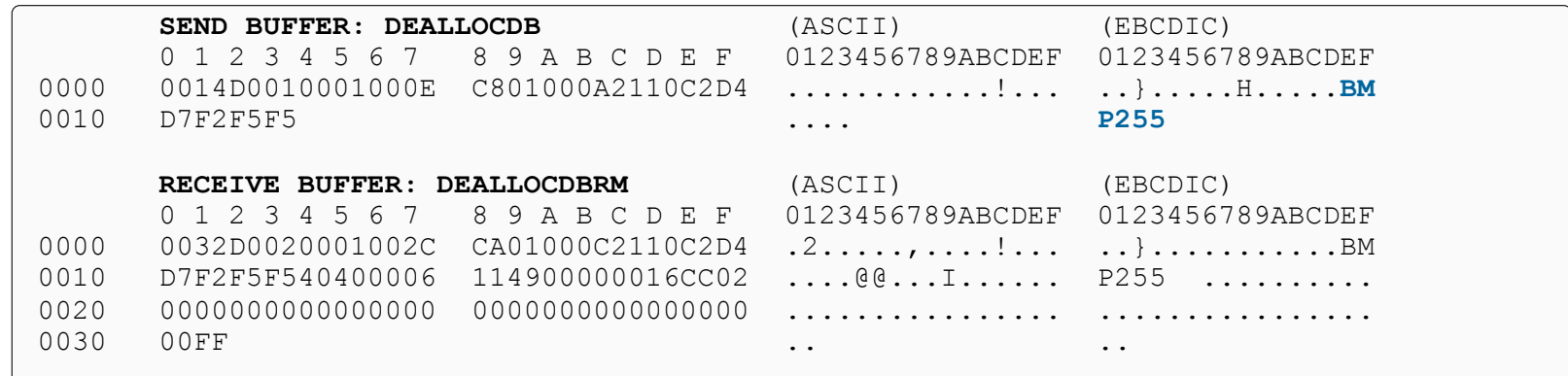

# Performance considerations: IMS JDBC & SQL

- IMS Universal Database Driver
	- Query Tuning
		- For SQL calls use IMS Explorer for Development to view what DL/I calls and SSA Lists are generated to understand what calls will be executed on the backend

```
SQL -
SELECT * FROM PCB01.HOSPITAL, PCB01.WARD WHERE PCB01.HOSPCODE = 'xxxx'
DL/I -
     GHU HOSPITAL*D(HOSPCODE= xxxx)
         WARD
LOOP GHN HOSPITAL*D(HOSPCODE= xxxx) 
         WARD
```
- Use unique keys or indexes in the WHERE clause
- Key all the way up to the root segment when possible
- Fetch Size
	- If your SELECT query is designed to return a fixed number of results then set fetch size to that fixed number. This will prevent additional DL/I calls from being processed and additional data from being transferred over the network.
	- If you need your SQL to return more than one record but are unsure of the total number of results set fetch size to 0. This will help to limit the number of network trips needed to fetch all of the data.
- Set statement concurrency appropriately
	- CONCUR\_READ\_ONLY will avoid IMS HOLD calls which can help reduce locks

# Performance considerations: IMS Connect

- IMS Connect
	- ODBM routing
		- If you are in a data sharing environment with multiple ODBMs and IMSs across multiple LPARs consider how work is routed from IMS Connect to ODBM to IMS
		- If you would like to route to a specific IMS then use a specific/unique ODBM alias/datastoreName
	- Timeouts
		- PORTTMOT port timeout to prevent PSBs from staying scheduled if the client remains idle for a period of time.
		- ODBMTMOT ODBM timeout used to timeout long running request that do not respond within the timeout value.
		- These will close the socket connection and de-allocate the PSB associated with this connection. Any uncommitted work for the PSB is rolled back. If uncommitted work was in-flight, a U0210 ABEND will be issued.

# Performance considerations: ODBM

- § ODBM
	- –Max Threads
		- Use MAXTHRDS= to throttle the maximum amount of concurrent PSBs schedules for a given IMS – see additional IMS
	- –If using Fast Path, tune CNBA, FPBUF, FPBOF CNBA >= (MAXTHRDS \* FPBUF) + FPBOF

–If XA/2 phase commit/global transactions are not required then use RRS=N, less overhead

# Performance considerations: IMS

§ IMS

–Pool sizes (PSB, PSBW, DMB) – tune appropriately for added PSB scheduling activity

–MAXPST – consider the current maximum number of PSTs you allow for an IMS.

–PCB processing options (PROCOPT) - read only/dirty read/update, joins

# Performance considerations: Java EE server

- § WebSphere Application Server
	- –Tune WAS thread pools to throttle the number of concurrent PSB allocation requests sent to the backend at a given time
	- –Tune timeouts for the WAS transactions
	- –Tune IMS JDBC connection pool settings
		- Timeouts
		- Min/max connections

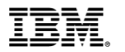

# **Java enabled IMS dependent region, performance topics**

# Java enabled IMS dependent regions

- Java application first regions
	- –Java Batch Processing regions or **JBP regions** are used for online batch processing
	- –Java Message Processing regions or **JMP regions** are used for online message/transaction processing
- Native application first regions (COBOL, PL/I)
	- –Message Processing Regions or **MPP regions**
	- –Fast Path Regions or **IFP regions**
	- –Batch Message Processing Regions or **BMP regions**

# Java enabled IMS dependent regions

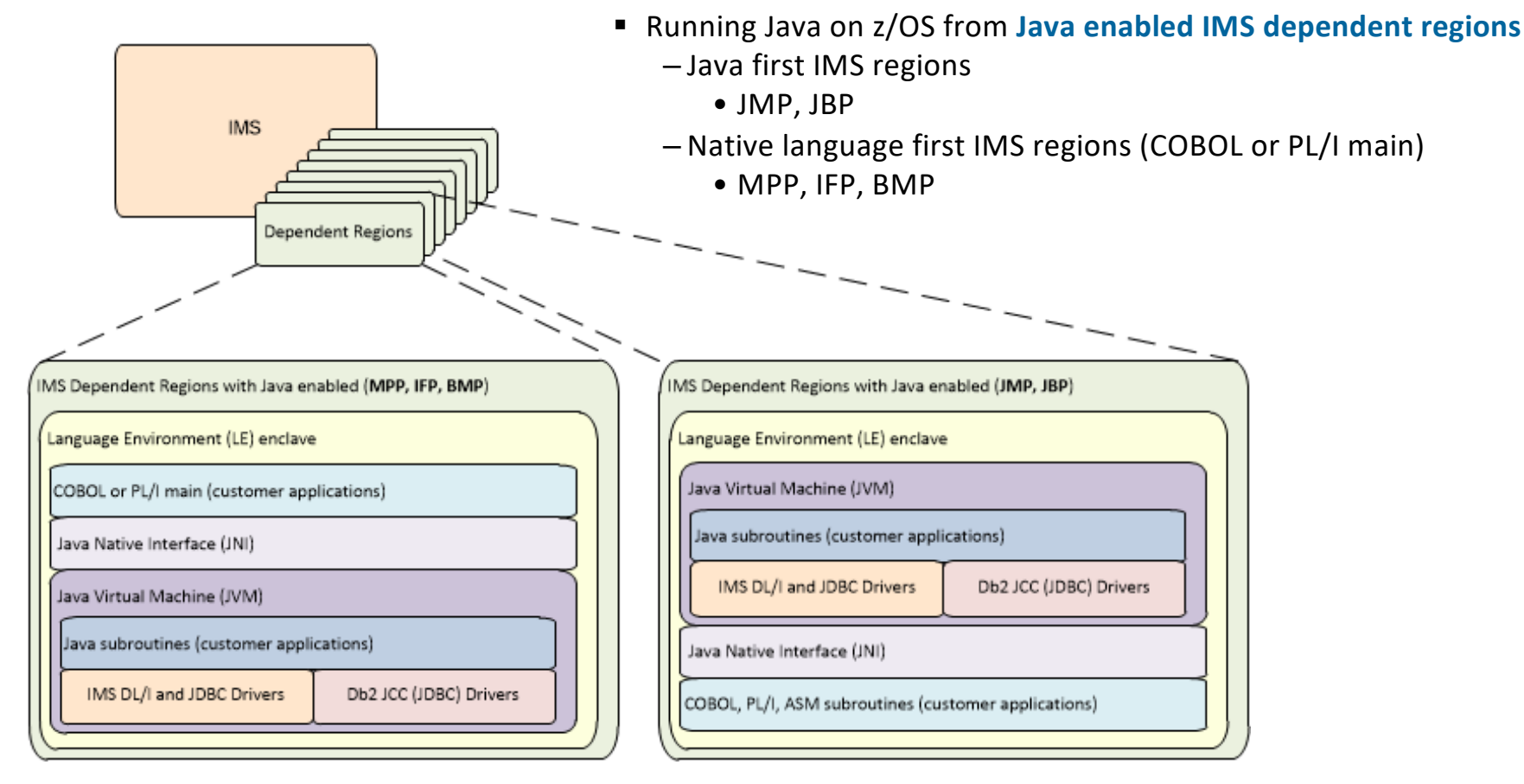

# Performance considerations: Java in IMS

- Applications
	- –IMS JDBC & SQL considerations
	- –Java Native Interface (JNI) considerations
	- –DB2 access from IMS Java environments
- JVM tuning
- § Language Environment (LE) tuning

# Performance considerations: IMS JDBC & SQL

- IMS Universal Database Driver
	- Query Tuning
		- For SQL calls use IMS Explorer for Development to view what DL/I calls and SSA Lists are generated to understand what calls will be executed on the backend

```
SQL -
SELECT * FROM PCB01.HOSPITAL, PCB01.WARD WHERE PCB01.HOSPCODE = 'xxxx'
DL/I -
     GHU HOSPITAL*D(HOSPCODE= xxxx)
         WARD
LOOP GHN HOSPITAL*D(HOSPCODE= xxxx) 
         WARD
```
- Use unique keys or indexes in the WHERE clause
- Key all the way up to the root segment when possible
- Fetch Size
	- If your SELECT query is designed to return a fixed number of results then set fetch size to that fixed number. This will prevent additional DL/I calls from being processed and additional data from being transferred over the network.
	- If you need your SQL to return more than one record but are unsure of the total number of results set fetch size to 0. This will help to limit the number of network trips needed to fetch all of the data.
- Set statement concurrency appropriately
	- CONCUR\_READ\_ONLY will avoid IMS HOLD calls which can help reduce locks

# Performance considerations: JNI considerations

- Java Native Interface (JNI) considerations
	- –Minimize the transitions between COBOL and Java. Transitions are costly so make sure to do enough work to amortize the cost of the transition.
	- –Caching is key! Cache method ID's, field ID's, and classes to limit calls to FindClass, GetXXXMethodID, CallXXXMetohd
	- –Pass parameter values directly rather than using callback methods
	- –When passing large blocks of data weigh the benefits of ByteBuffer.allocateDirect(int capacity) vs new Byte[capacity]
		- new Byte[capacity] provides quick allocation but more expensive to pass between Java and COBOL shorter lived application may benefit
		- Direct ByteBuffers are more expensive to allocate but simply pass a pointer between Java and COBOL
			- longer lived applications with cached buffers may benefit

# Performance considerations: JNI considerations

- § JNI considerations
	- –Use Java options to help develop and troubleshoot
		- –Xcheck:jni find JNI errors in development
		- –Xverbose:jni find JNI reference leaks

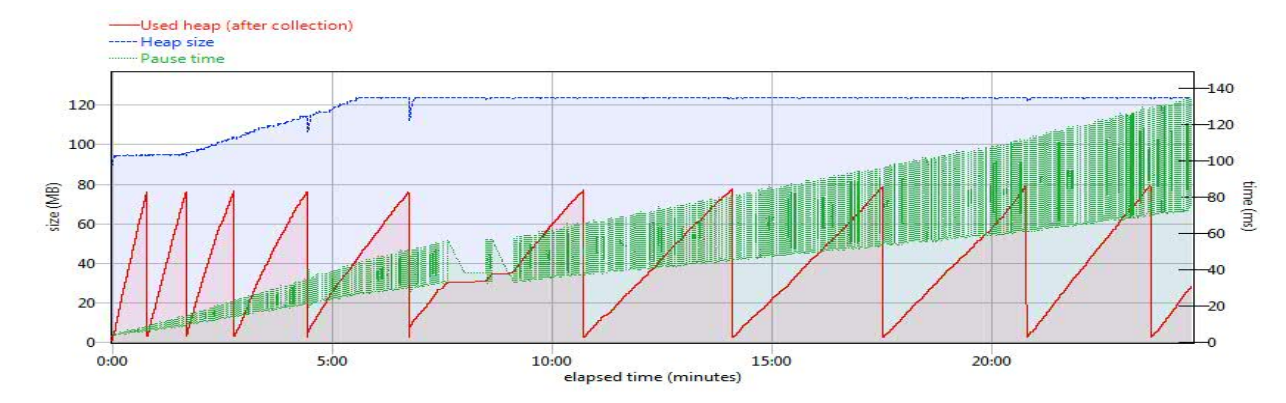

–Best practice[s: https://www.ibm.com/developerworks/library/j-jni/index.htm](https://www.ibm.com/developerworks/library/j-jni/index.html)l

# Performance considerations: DB2 access considerations

- DB2 considerations
	- –ESAF connection pooling cache up to 50 IMS-DB2 connections (USERID+IMS PGM/DB2 PLAN)
		- Avoid ESAF create thread/terminate thread processing overhead
		- IMS 14 and higher, DB2 11 and higher
- DB2 JCC/JDBC driver considerations
	- –If using ESAF connection pooling with the DB2 JCC drivers, set DB2JCC\_ESAF\_THREAD\_NOTIFICATION=YES
		- Performs additional coordination between IMS and DB2 JCC to cache SQL statements on the cached connections
	- –Limited Block Fetch can help significantly when issuing SELECTs that fetch large amounts of data

# Performance considerations: JVM tuning and monitoring

- JVM monitoring with tools such as IBM OMEGAMON for JVM on z/OS or IBM Java Health Center
	- –Heap or native memory leaks
	- –Method profiling to identify Java methods to optimize
	- –Visualization of Garbage Collection
	- –Lock contention
	- –Thread activity

# Performance considerations: LE tuning

- § Language Environment tuning
	- –Examine the output of RPTOPTS(ON) and RPTSTG(ON) to help tune LE parameters such as HEAP, ANYHEAP, BELOWHEAP, HEAPPOOLS
	- –Services available to help with this level of tuning/analysis
		- A good read on how to approach tuning LE: [https://www.ibm.com/developerworks/data/library/techarticle/dm-1410languagetuning](https://www.ibm.com/developerworks/data/library/techarticle/dm-1410languagetuning-infospheredb2/index.html)infospheredb2/index.html

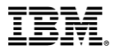

# **Performance at the lab**

# Tools used to monitor/measure performance

- § Java monitoring
	- IBM OMEGAMON for JVM on z/OS
	- IBM Health Center Java application monitoring/analysis including method profiling, garbage collection/memory leaks, lock contention, file I/O, etc
	- IBM Application Performance Analyzer application monitoring/analysis Java, COBOL, PL/I, etc
	- Various Java libraries available for timing sections of code
- IMS Connect
	- IMS Connect Extensions capture/archive events (DRDA), ODBM routing exits, analyze active sessions
	- IMS Problem Investigator merged view of IMS Connect events (DRDA), IMS logs, etc
- § IMS

– IMS Performance Analyzer – process IMS logs – monitor PSB schedules, pools space

■ Test drivers

– Rational Performance Tester, Selenium, JMeter, SOAP UI, stand alone drivers

# Performance observations: Distributed access to IMS data

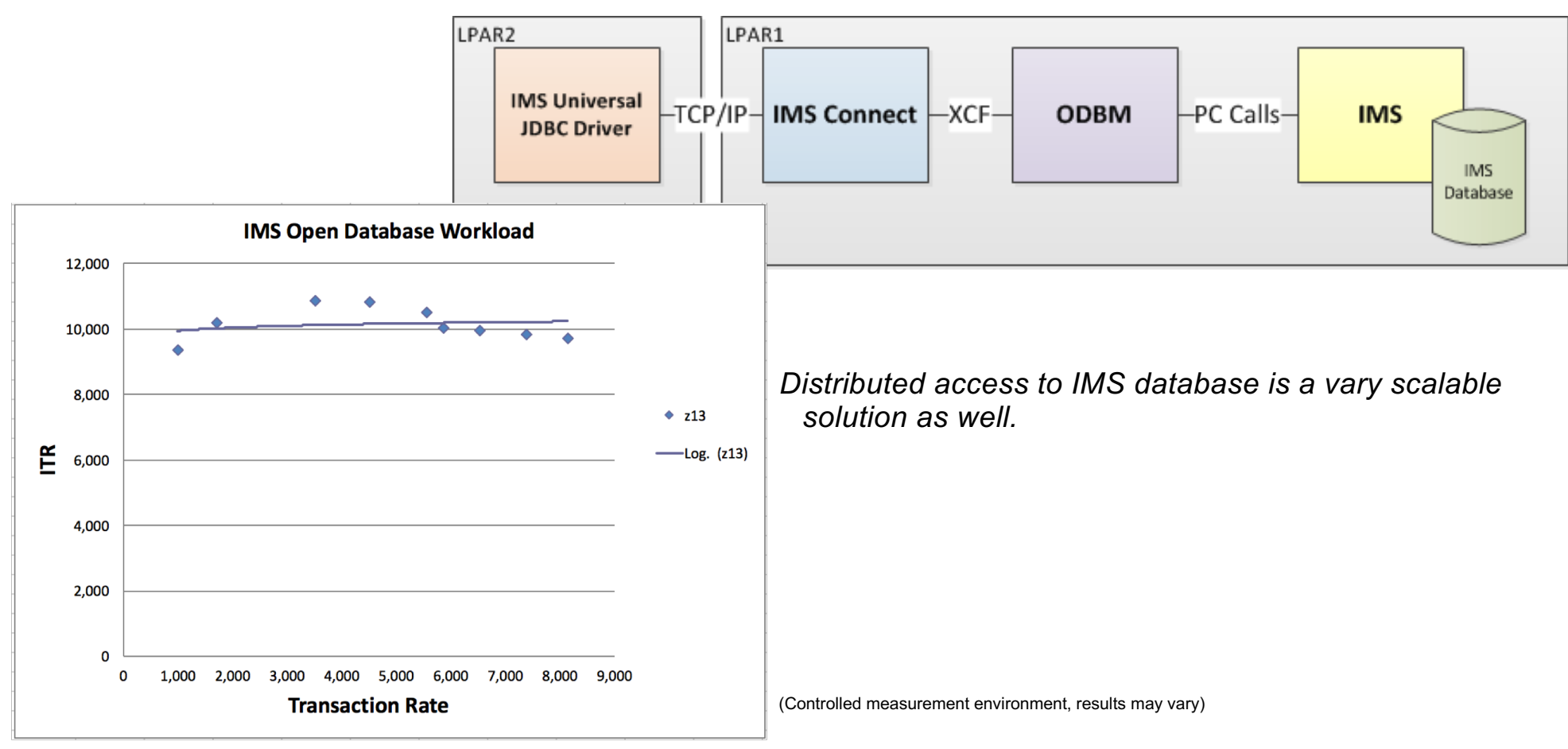

# IMS V13 zIIP Eligible Workloads

When enclave SRB execution is enabled, IMS V13 will direct z/OS to authorize certain work to be processed on an available zIIP. Refer to the Notices on Slide 2. Portions of the following processing can execute under an enclave SRB in V13:

- **DRDA Workload -** The processing of IMS Connect and ODBM address space Distributed Relational Database Architecture ("DRDA") threads for DRDA requests arriving via TCP/IP ("DRDA Workload")
- **SOAP Workload -** The processing of IMS Connect address space SOAP message threads for SOAP messages arriving via TCP/IP ("SOAP Workload")
- **MSC Workload -** The processing of IMS Connect address space Multiple System Communication ("MSC") threads for MSC messages arriving via TCP/IP ("MSC Workload")
- **ISC Workload -** The processing of IMS Connect address space Intersystem Coupling ("ISC") threads for ISC messages arriving via TCP/IP ("ISC Workload")
- **CSLDMI Workload -** The processing of ODBM address space threads for requests arriving through the CSLDMI API ("CSLDMI Workload")

Note that any user exits called by the above processing will not execute under an enclave SRB. User exits are always given control in TCB mode, and such exit instructions are not authorized to be processed on a zIIP. Also note that certain processing can not, due to technical restrictions, execute under enclave SRBs. Such processing includes calling z/OS Resource Recovery Services ("RRS"), IMS DL/I call processing, and z/OS supervisor calls ("SVCs"). IMS switches from SRB mode into TCB mode to perform such processing, and thus such processing will not execute on a zIIP.

### **IMS 13 zIIP Eligible Workloads**

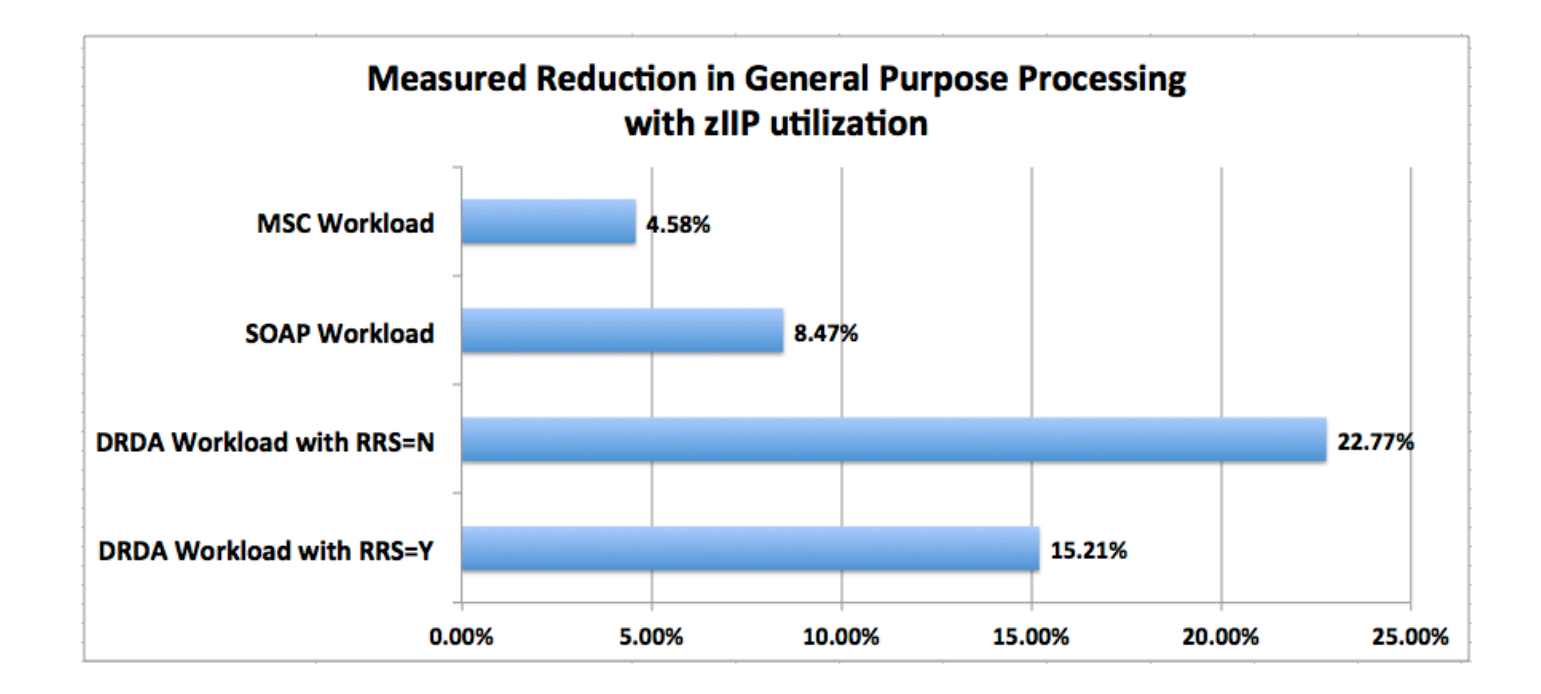

# Performance observations: Java in IMS

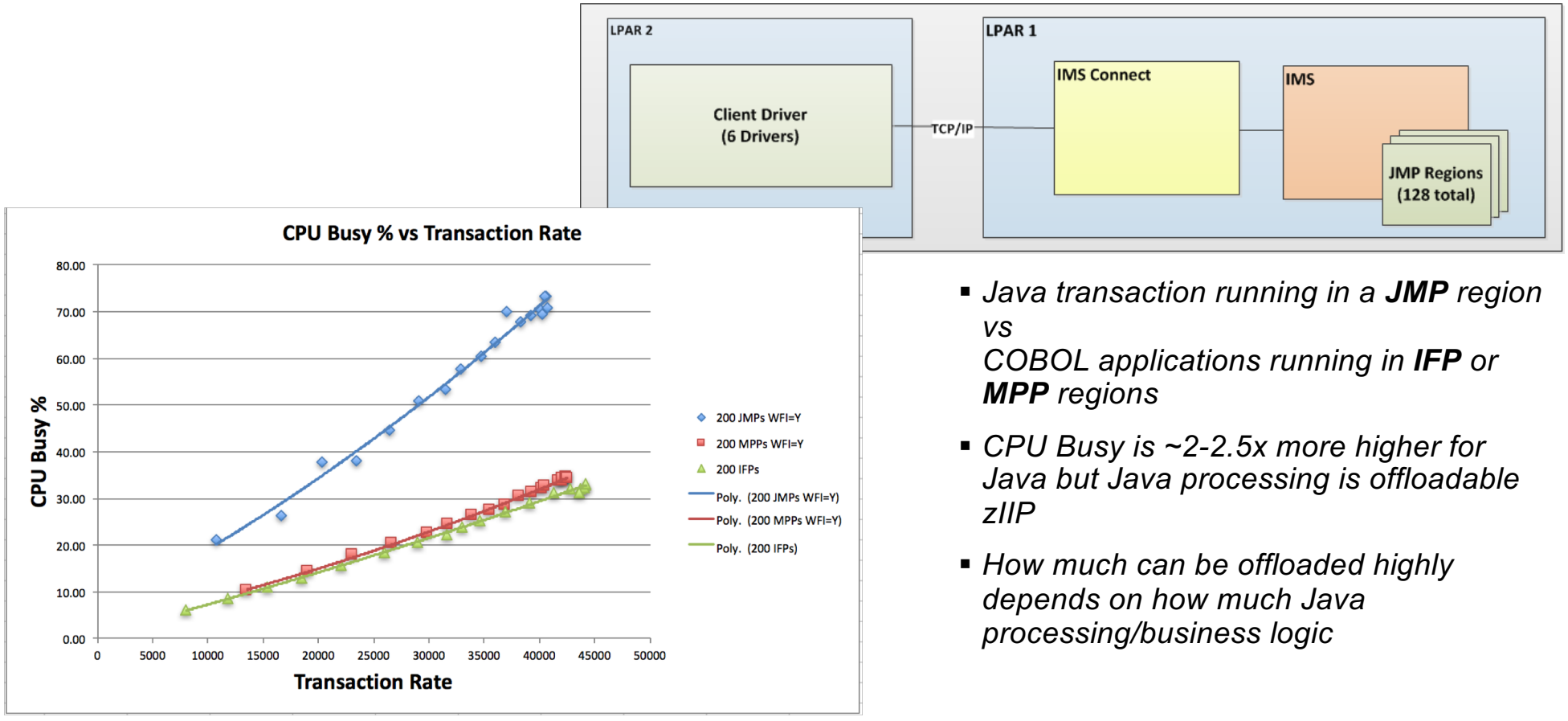

(Controlled measurement environment, results may vary)

# Performance observations: Java in IMS

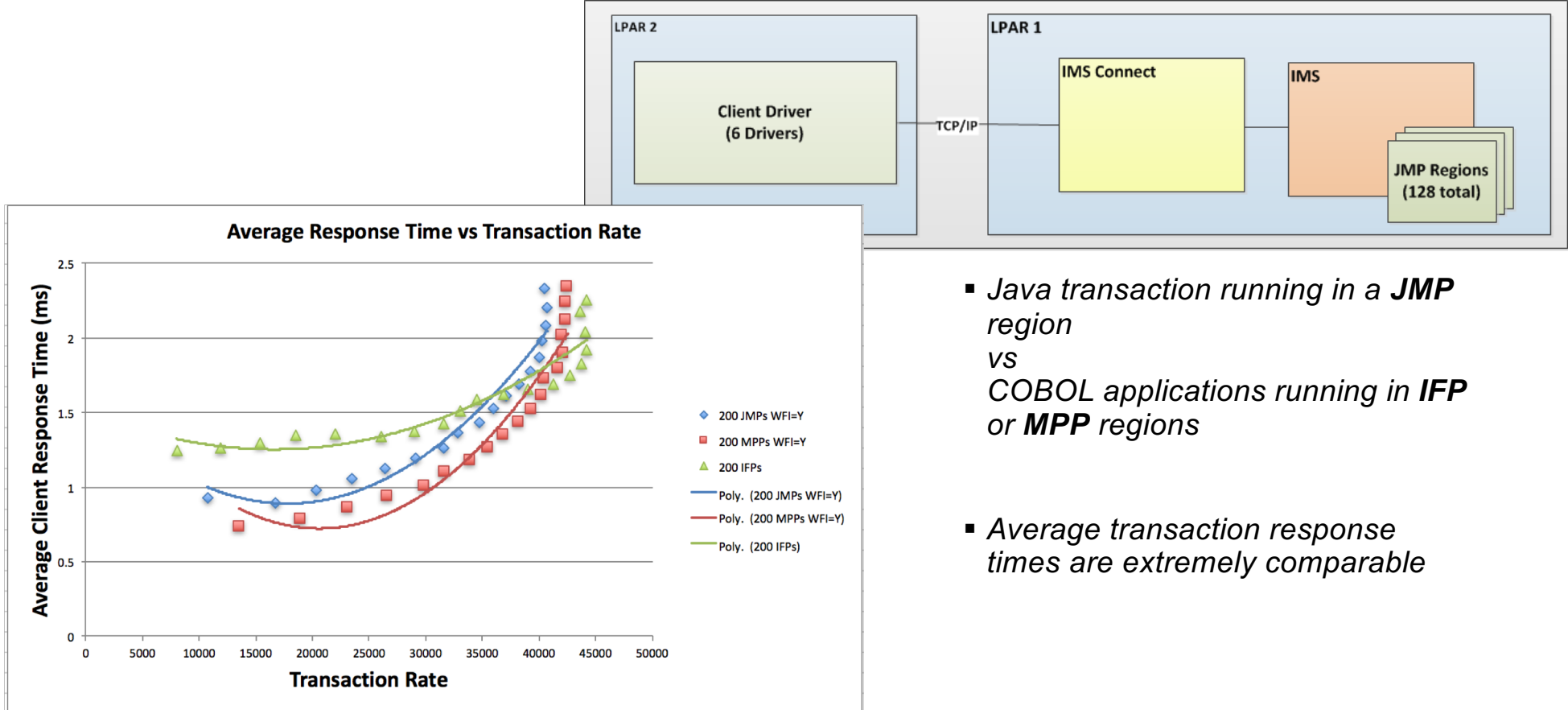

(Controlled measurement environment, results may vary)

# Performance observations: Java in IMS

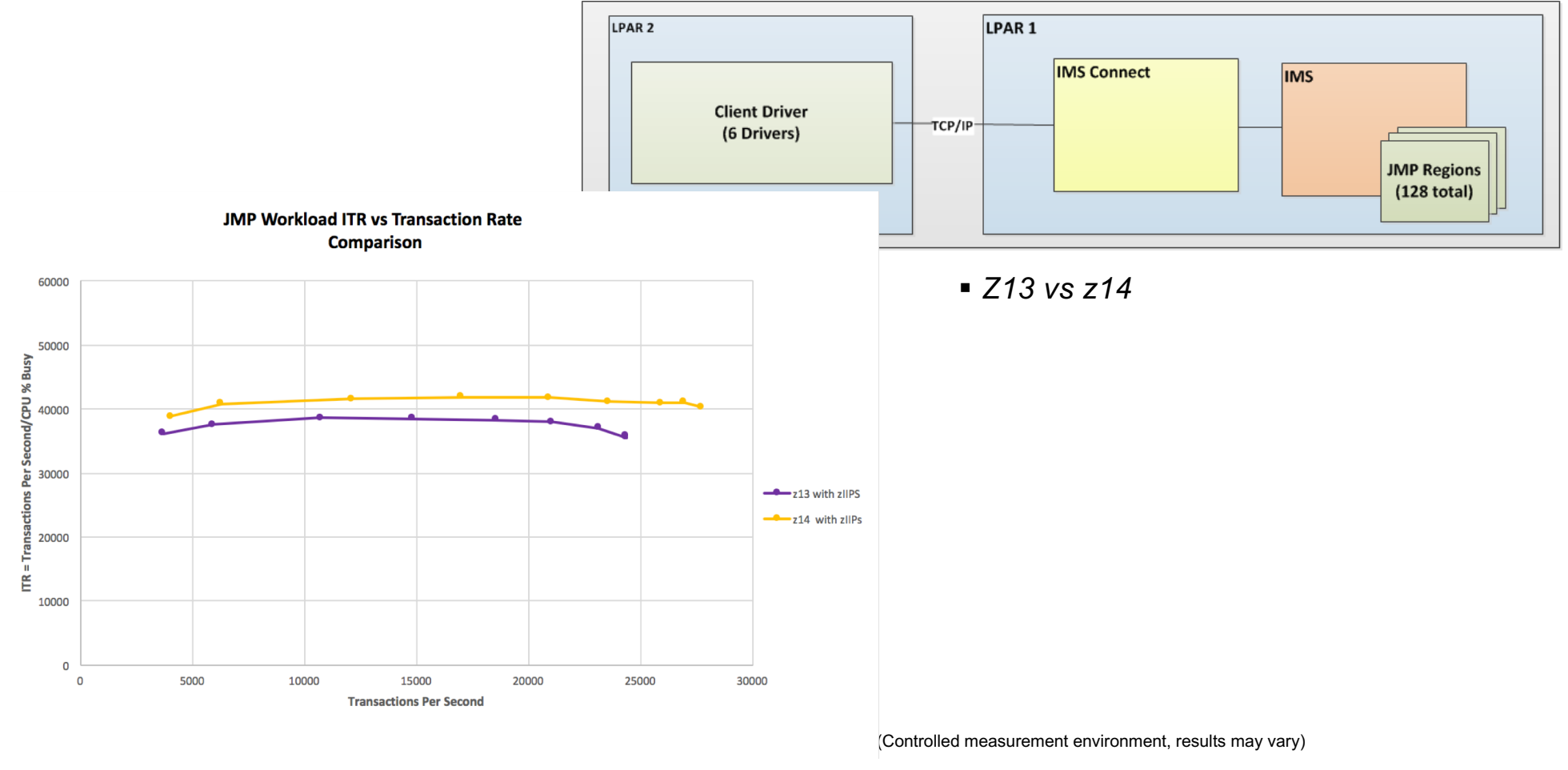

<sup>©</sup> Copyright IBM Corporation 2019.

# IMS Makerspace

# IMS **Modernization** through **Education** & **Co-Creation**

- Meet the experts and learn how simple it is to modernize IMS assets
- Define your digital transformation strategy with IMS
- Jump-start with hands-on workshop and POC
- Guided deployment for production

# Transform IMS for the Digital World

# *API*

Open IMS transaction and database access as API

# *Java*

Extend existing or develop new IMS applications with Java

# *DevOps*

Integrate IMS assets into enterprise DevOps pipeline

# *Open Database*

Open access to IMS DB with JDBC and **SOL** 

Administrate IMS database with catalog and DDL

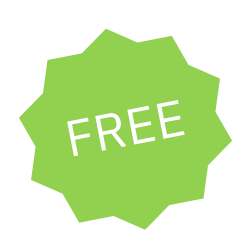

# **Makerspace**

A multi-day framework that emphasizes IMS modernization and incorporates education of assets, design thinking exercises and a potential POC & Production delivery.

### **Education**

Understand the assets available for modernizing the existing IMS System

### **Design Thinking**

Reflect on current pain points and business scenarios best related to specific Makerspace agenda

### **Prototype**

Use customer assets to create and deliver on a Prototype that solves a business need

### **Production (DPO)**

Solve a complex use case(s) and deploy into production

### Sample Makerspace Schedule for modernizing IMS application with Java

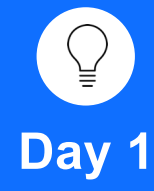

### **Education** *For example:*

• *Java in IMS – Overview, Use cases, Development, Setup and Deployment*

### **Design Thinking**

- Persona Feedback
- Collect Pain Points
- Prioritize Needs
- As-is/To-be

**Day 2 – 3 (Optional)**

### **Prototype**

*For example:*

- *Develop a sample Java application Deploy and run as a JMP in IMS*
- *Rewrite your existing (simple) IMS transaction to use Java and SQL and run in IMS*

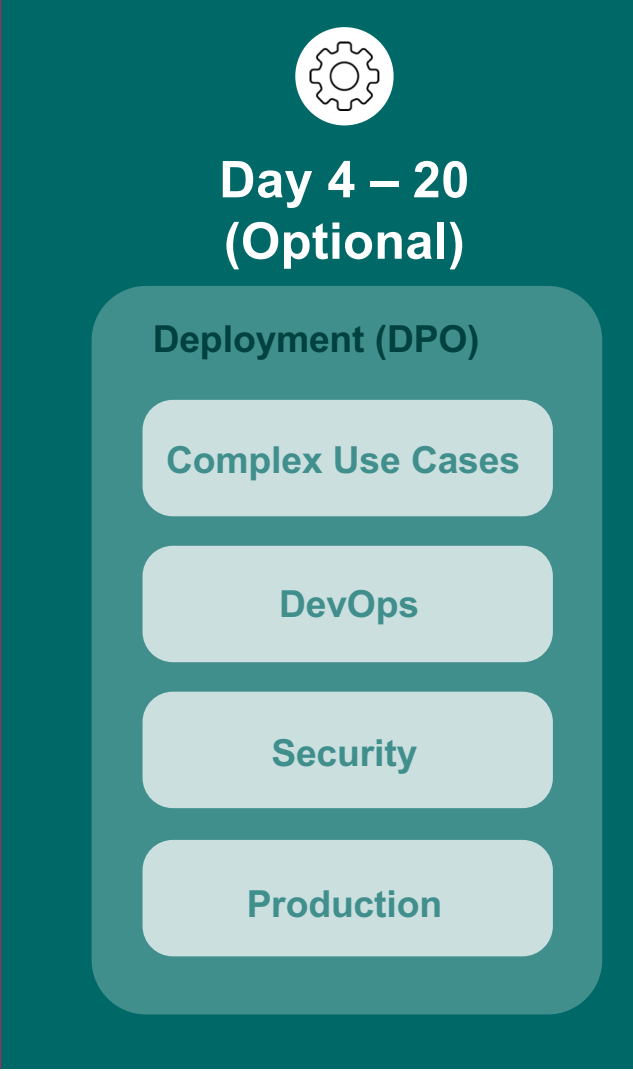

### **Session summary**

Key thoughts

- Leverage the vast amount of Java skills in the market
- Leverage the thousands of Java libraries available
- It is possible to write well performing Java applications for IMS
- Start small with
	- converting simple transactions
	- converting simple batch jobs
	- using language interoperability to start converting subroutines

# **Notice and disclaimers**

Copyright © 2019 by International Business Machines Corporation (IBM). No part of this document may be reproduced or transmitted in any form without written permission from IBM.

#### **U.S. Government Users Restricted Rights — use, duplication or disclosure restricted by GSA ADP Schedule Contract with IBM.**

Information in these presentations (including information relating to products that have not yet been announced by IBM) has been reviewed for accuracy as of the date of initial publication and could include unintentional technical or typographical errors. IBM shall have no responsibility to update this information. **This document is distributed "as is" without any warranty, either express or implied. In no event shall IBM be liable for any damage arising from the use of this information, including but not limited to, loss of data, business interruption, loss of profit or loss of opportunity. IBM products and services are warranted according to the terms and conditions of the agreements under which they are provided.**

IBM products are manufactured from new parts or new and used parts. In some cases, a product may not be new and may have been previously installed. Regardless, our warranty terms apply."

#### **Any statements regarding IBM's future direction, intent or product plans are subject to change or withdrawal without notice.**

Performance data contained herein was generally obtained in a controlled, isolated environments. Customer examples are presented as illustrations of how those customers have used IBM products and the results they may have achieved. Actual performance, cost, savings or other results in other operating environments may vary.

References in this document to IBM products, programs, or services does not imply that IBM intends to make such products, programs or services available in all countries in which IBM operates or does business.

Workshops, sessions and associated materials may have been prepared by independent session speakers, and do not necessarily reflect the views of IBM. All materials and discussions are provided for informational purposes only, and are neither intended to, nor shall constitute legal or other guidance or advice to any individual participant or their specific situation.

It is the customer's responsibility to insure its own compliance with legal requirements and to obtain advice of competent legal counsel as to the identification and interpretation of any relevant laws and regulatory requirements that may affect the customer's business and any actions the customer may need to take to comply with such laws. IBM does not provide legal advice or represent or warrant that its services or products will ensure that the customer is in compliance with any law.

### **Notice and disclaimers cont.**

Information concerning non-IBM products was obtained from the suppliers of those products, their published announcements or other publicly available sources. IBM has not tested those products in connection with this publication and cannot confirm the accuracy of performance, compatibility or any other claims related to non-IBM products. Questions on the capabilities of non-IBM products should be addressed to the suppliers of those products. IBM does not warrant the quality of any third-party products, or the ability of any such third-party products to interoperate with IBM's products**. IBM expressly disclaims all warranties, expressed or implied, including but not limited to, the implied warranties of merchantability and fitness for a particular, purpose.**

The provision of the information contained herein is not intended to, and does not, grant any right or license under any IBM patents, copyrights, trademarks or other intellectual property right.

IBM, the IBM logo, ibm.com, AIX, BigInsights, Bluemix, CICS, Easy Tier, FlashCopy, FlashSystem, GDPS, GPFS, Guardium, HyperSwap, IBM Cloud Managed Services, IBM Elastic Storage, IBM FlashCore, IBM FlashSystem, IBM MobileFirst, IBM Power Systems, IBM PureSystems, IBM Spectrum, IBM Spectrum Accelerate, IBM Spectrum Archive, IBM Spectrum Control, IBM Spectrum Protect, IBM Spectrum Scale, IBM Spectrum Storage, IBM Spectrum Virtualize, IBM Watson, IBM Z, IBM z Systems, IBM z13, IMS, InfoSphere, Linear Tape File System, OMEGAMON, OpenPower, Parallel Sysplex, Power, POWER, POWER4, POWER7, POWER8, Power Series, Power Systems, Power Systems Software, PowerHA, PowerLinux, PowerVM, PureApplica- tion, RACF, Real-time Compression, Redbooks, RMF, SPSS, Storwize, Symphony, SystemMirror, System Storage, Tivoli, WebSphere, XIV, z Systems, z/OS, z/VM, z/VSE, zEnterprise and zSecure are trademarks of International Business Machines Corporation, registered in many jurisdictions worldwide. Other product and service names might be trademarks of IBM or other [companies. A current list of IBM trademarks is available on the](http://www.ibm.com/legal/copytrade.shtml) Web at "Copyright and trademark information" at: www.ibm.com/legal/copytrade.shtml.

Linux is a registered trademark of Linus Torvalds in the United States, other countries, or both. Java and all Java-based trademarks and logos are trademarks or registered trademarks of Oracle and/or its affiliates.

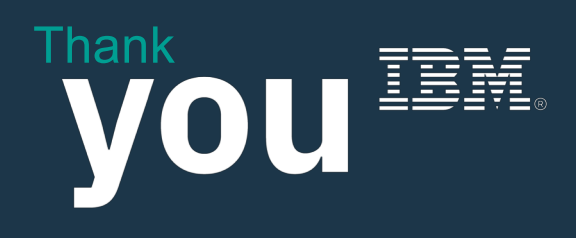

ibm.com/training/systems